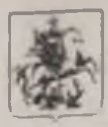

## ПРАВИТЕЛЬСТВО МОСКВЫ КОМИТЕТ ГОСУДАРСТВЕННОГО СТРОИТЕЛЬНОГО НАДЗОРА ГОРОДА МОСКВЫ (МОСГОССТРОЙНАДЗОР)

ул. Брянская, л.9, Москва, 121059, телефон: (499) 240-03-12, факс: (499) 240-03-62, e-mail:stromadzor@mos.ru www.nins.iu.strunnadzoi.cOKIIO-40150382.OLPH:10677-16734390.HIIII KIIII-7730544207/773001001

Номер дела 45630

Экземнияр № 1

Утверждено распоряжением Мосгосствойналзора

or do of dody No SEd- 4-PROC

ЗАКЛЮЧЕНИЕ

о соответствии построенного, реконструированного объекта капитального строительства требованиям проектной документации, указанным в пункте 1 части 5 статьи 49 Градостроительного кодекса Российской Федерации и (или) информационной модели

г. Москва

от "20" июня 2024 г.

Hacrosmee **3AKJHOHEHME** выдано ООО СПЕЦИАЛИЗИРОВАННЫЙ ЗАСТРОЙЩИК "НОВАЯ ЖИЗНЬ» (ОГРП: 1197325011916, ИПП: 7327091986, почтовый адрес: 101000, Россия, г. Москва, а/я 659, телефон/факс: 7 (8422) 58-45-46)

и подтверждает, что объект капитального строительства: «Гостиничный комплекс с анартаментами»

Общая площадь: 32 308,93 кв.м.; Количество этажей: 24+1 подземный; Площадь анартаментов: 21 879,33 кв.м.; Количество анартаментов: 805 пгг.; Площадь помещений БКТ (Ф4.3): 737,98 кв.м.; Количество помещений БКТ (Ф4.3): 54 шт.; Площадь торговых помещений: 210,19 кв.м.; Площадь помещения хранения автомобилей: 1334,63 кв.м.; Количество мест хранения автомобилей - 33 шт.

- площадь застройки объекта капитального строительства: 1430,0 кв.м.,

- площадь подземной части, выходящей за абрис проекции здания - 1 063,7 кв.м.

- высота объекта капитального строительства: 79,99 м.;

- класс энергоэффективности здания (при паличии): -;

- удельный расход тенловой эпергии на 1 кв.м. площади: 60,3 кВт\*ч/м2;

- материалы утепления наружных ограждающих конструкций: минераловатный утсплитель, пенополнетирол;

- заполнение световых просмов: двухкамерные и однокамерные стеклонаксты в алюминиевом профиле:

Приборы учета тепловой энергии:

Распределительный коллекторный узел SPL горизонтальный с балансировочным клананом на водяных контурах, с теплосчетчиком Пульс СТА-15 с поминальным расходом 0,03м3/ч и выходом RS485;

Теплосчетчик ВИС.Т ТС-0-2-0-0-1-2-2-1-1-0-0-1-0-1-0-1-Е2-220В Ду100 1 KOMILIEKT (1 HFT.):

Приборы учета электроэнергии: Электросчетчик Меркурий 234 ARTMX2-03. DPBR.R - 8 шт., Электросчетчик Энергомера CE102 R5.1 - 805 шт.;

Приборы учета ХВС: Счетчик VALTEC VLF-UI 15 (3/4)-1,5-80 с интерфейсом  $RS485 - 805$  mr.:

Счетчик водомерного узла СТВХ-50 = 1 пп.;

Приборы учета ГВС: Счетчик VALTEC VLF-UI 15 (3/4)-1,5-80 с интерфейсом RS485 - 805 urr.

расположенный по адресу: Москва, ВАО, Соколиная гора, Окружной пр., вл. 10Б

Разрешение на строительство объекта канитального строительства:

№ 77-196000-019299-2020 от 21.12.2020 г., выдано Мосгосстройнадзором, срок лействия до 21.07.2024 г.

Положительное заключение экспертизы проектной документации:

 $N_2$  77-1-1-3-055531-2020 or 05.11.2020 r. выдано  $\Gamma \Lambda Y$ г. Москвы «Мосгосэкспертиза»;

 $PCD$ <sub> $\mathcal{V}$ </sub>: No77-2-1-2-009825-2022  $O(T)$ 22.02.2022  $\Gamma$ . выдано  $000$  $\alpha$ FK № 77-2-1-2-073695-2023 от 03.12.2023 г. выдано ООО «ГК РСЭ»,

Подтверждение соответствия изменений, внесенных в проектную документацию: от 20.02.2024 г. № 1, главный инженер проекта Железняков Андрей Александрович (номер в ресстре специалистов П-034679);

от 14.03.2024 г. № 2, главный инженер проекта Железняков Андрей Александрович (номер в ресстре специалистов П-034679);

от 08.04.2024 г. № 3, главный инженер проекта Железняков Андрей Александрович (номер в ресстре специалистов П-034679);

от 10.06.2024 г. № 4, главный инженер проекта Железняков Андрей Александрович (номер в ресстре специалистов П-034679).

Положительное заключение государственной экологической экспертизы просктной документации, если проектная документация объекта капитального строительства подлежит государственной экологической экспертизе: не требуется,

Начало строительство: 14.01.2021 г. Окончание строительство: 27.05.2024г.

Номер дела 45630; Распоряжение об утверждении от набор сот можни No SEL - 1 Process

СООТВЕТСТВУЕТ требованиям утвержденной проектной документации:

Шифр № 20/005-11 2020 г., просктировщик ООО "Сергей Чобан проджект"; Шифр 159/21-3717 проектировник ООО «ЦЭИ»; Шифр 037/07-23Р проектировник ООО просктной ПСК «Экотехнологии» и с учетом корректировки разделов документации:

- 1. Раздел 5. Подраздел 3. Внутриплощадочные сети водоотведения, шифр 037/07-23P-НК-Корр.; Раздел 2. Схема планировочной организации земельного участка, том 2. Шифр 037/07-23P-корр. Просктировщик ООО ПСК "Экотехнологии");
- 2. «Раздел 3. Архитектурные решения» (шифр 037/07-23P-AP-Корр. 2024 проектировщик ООО НСК «Экотехнологии»);
- 3. Раздел № 5.2, Часть 1. «Система внутреннего водоснабжения»; 2. Раздел №5.4, Часть 1. «Система отопления, вентиляции и кондиционирования воздуха»; 3. Раздел 2. Схема планировочной организации земельного участка; 4. Раздел 8. Часть 2. Перечень мероприятий по охране окружающей среды на период строительства и эксплуатации. Шифр 037/07-23Р. Проектировщик ООО ПСК "Экотсхнологии"):
- 4. Архитсктурные решения» (шифр 037/07-23P-AP-Корр-2. 2024, просктировщик ООО НСК «Экотехнологии»).

Нормативные и фактические значения показателей энергетической эффективности, иная информация, на основе которой устанавливается соответствие объекта требованиям энергетической эффективности и требованиям его оснащенности приборами учета используемых энергетических ресурсов:

- класс энергоэффективности здания (при наличии): -;

- удельный расход тепловой энергии на 1 кв.м. площади: 60,3 кВт\*ч/м2;

- материалы утепления наружных ограждающих конструкций; минераловатный утеплитель, пенополистироя;

- заполнение световых просмов: двухкамерные и однокамерные стеклопакеты в алюминисвом профиле;

Приборы учета тепловой энергии:

Распределительный коллекторный узел SPL горизонтальный с балансировочным клананом на водяных контурах, с теплосчетчиком Пульс СТА-15 с поминальным расходом 0,03м3/ч и выходом RS485;

Теплосчетчик ВИС.Т ТС-0-2-0-0-1-2-2-1-1-0-0-1-0-1-0-1-Е2-220В Ду100 - 1 комплект (1 шт.);

Приборы учета электроэнергии: Электросчетчик Меркурий 234 ARTMX2-03.DPBR.R 8 пп., Электросчетчик Энергомера CE102 R5.1-805 пп.;

Приборы учета ХВС: Счетчик VALTEC VLF-UI 15 (3/4)-1,5-80 с интерфейсом RS485 805 mr.;

Счетчик водомерного узла СТВХ-50 - 1 игг.:

Приборы учета ГВС: Счетчик VALTEC VLF-UI 15 (3/4)-1,5-80 с интерфейсом RS485 - 805 HH.

Homep тела 45630; Распоряжение об утверждении от высоко по 6 столи - No 362 - y A poe

Основанием для выдачи настоящего ЗАКЛЮЧЕНИЯ является:

Акт проверки законченного строительством объекта капитального строительства от 14.06.2024 r. No PCH-2257/24-(0)-0

Советник УСП Консультант УН4 Консультант УНСМ Советник УНИИ Главный специалист УНСМ Главный специалист УСН Главный специалист УПН Начальник УН4

Горбунова Е.В. Дрокин С.Ю. Жилин А.В. Кочетов В.В. Матюцин В.В. Папина Е.В. Полицук Т.Е. Сленнов Е.А.

Экземпляр заключения получил:

(заполняется представителем застройщика или технического заказчика, с указанием реквизитов документа, подтверждающего представительство)

лоджность

подпись

 $\overline{\Phi.M.O.}$ 

No 36d-4 . P/300

Номер дела 45630; Распоряжение об утверждении от набл. Сб. несколь